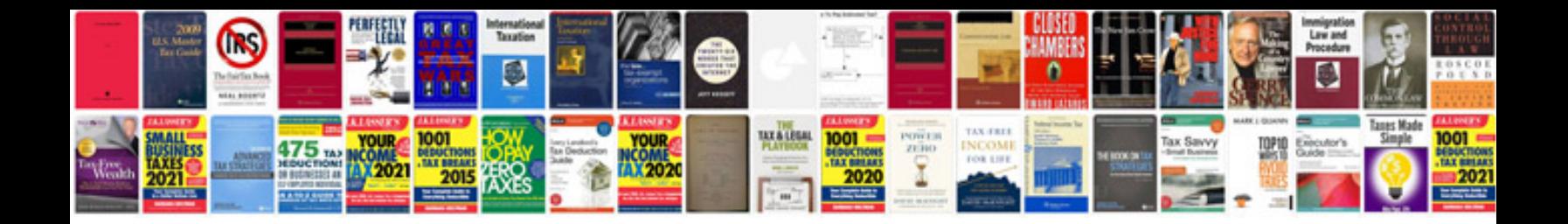

**2008 scion xd repair manual**

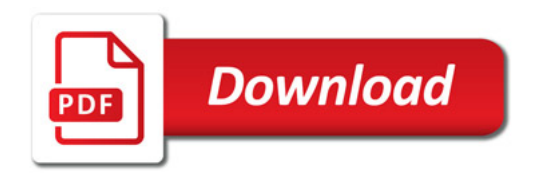

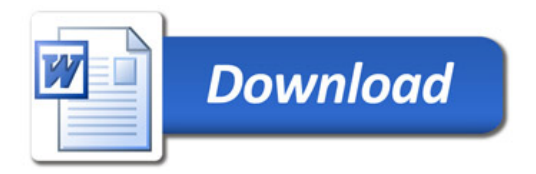